# CopenClinica

# **16.9 Participants (Get Participants at Study Level or Site Level)**

This endpoint is used to retrieve a list of study level or site level Participants.

#### **Access Control:**

- User roles **authorized** to call this endpoint and perform the specified operations:
	- Data Manager
	- Clinical Research Coordinators (CRC)
	- Investigators
- Site level roles can perform this operation only on their site's participants.
- User roles **NOT authorized** to call this endpoint:
	- Monitors (study level and site level)

The user must be authenticated prior to calling this service. The operation is allowed based on the user's privileges.

#### **At Study Level:**

GET {serverName}/pages/auth/api/clinicaldata/studies/{studyOID}/participants where {serverName} is your study URL. For example: https: //studyxyz.eu.openclinica.io/OpenClinica

## **At Site Level:**

GET {serverName}/pages/auth/api/clinicaldata/studies/{studyOID}/sites/{siteOID}/participants where {serverName} is your study URL. For example: https: //studyxyz.eu.openclinica.io/OpenClinica

## **Sample cURL Request to Site Level Participants:**

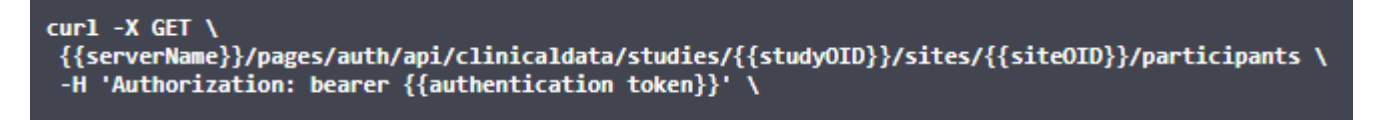

**Response Body:**

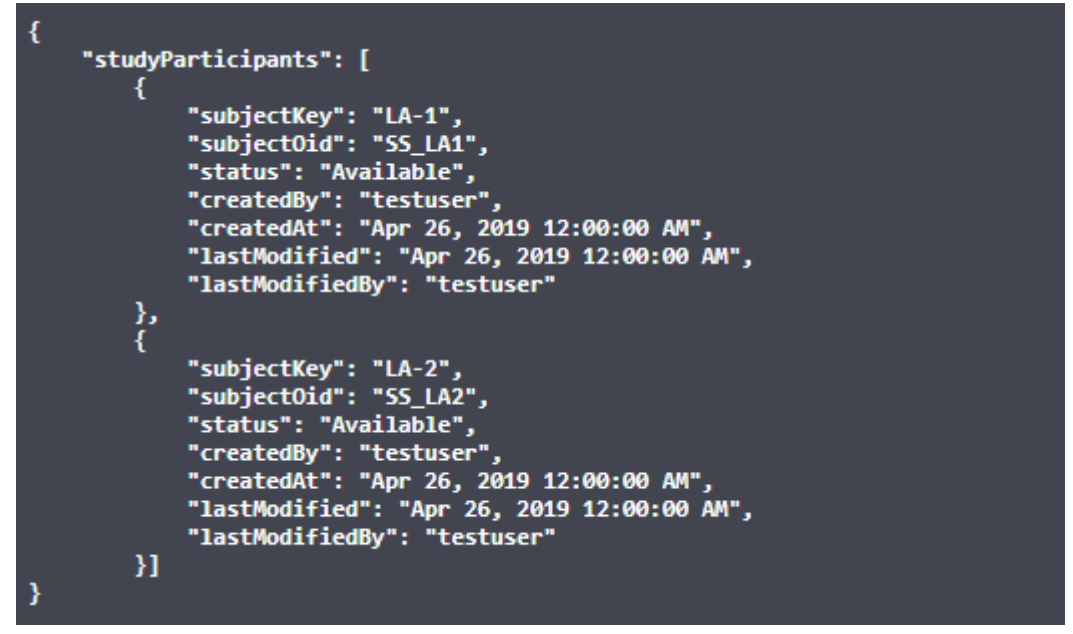

If the operation fails

to get the list of participant IDs, the system returns an appropriate error code.

#### **Below is a List of Error Codes and their Descriptions.**

- **errorCode.studyNotExist**: The study OID specified in the request is not found.
- **errorCode.invalidSiteIdentifier**: The site OID specified in the request is not found.
- **errorCode.noRoleSetUp**: Authenticated user does not have a role assigned for the given Study/Site.
- **errorCode.noSufficientPrivileges**: The user does not have sufficient privileges to perform this operation.

Approved for publication by Kerry Tamm. Signed on 2020-11-19 12:10PM

Not valid unless obtained from the OpenClinica document management system on the day of use.